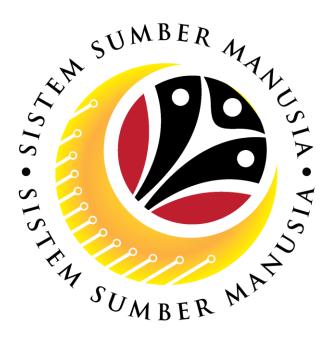

# SISTEM SUMBER MANUSIA

# User Guide For Department Payroll Clerk Backend (SAP GUI)

## Employee Movement (PA): Temporary Acting

VERSION: 1.0

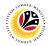

#### **INTRODUCTION**

This user guide acts as a reference for **Department Payroll Clerk (Back End User)** to manage **Temporary Acting module.** All Company and Individual names used in this user guide have been created for guidance on using SSM.

Where possible; user guide developers have attempted to avoid using actual Companies and Individuals; any similarities are coincidental.

Changes and updates to the system may lead to updates to the user guide from time to time.

Should you have any questions or require additional assistance with the user guide materials, please contact the **SSM Help Desk**.

#### GLOSSARY

The following acronyms will be used frequently:

| Term    | Meaning                               |  |
|---------|---------------------------------------|--|
| SSM     | Sistem Sumber Manusia                 |  |
| SAP GUI | SAP Graphical User Interface/Back End |  |
| FIORI   | Front End/Web Portal                  |  |
| ESS     | Employee Self Service                 |  |
| MSS     | Manager Self Service                  |  |

#### FURTHER ASSISTANCE

Should you have any questions or require additional assistance with the user guide materials, please contact **SSM Help Desk** at **+673 238 2227** or e-mail at **ssm.helpdesk@dynamiktechnologies.com.bn**.

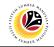

## **Table of Content**

| Topics                                          | Page      |  |
|-------------------------------------------------|-----------|--|
| Introduction                                    | <u>2</u>  |  |
| Further Assistance                              | <u>2</u>  |  |
| Process Overview                                | <u>4</u>  |  |
| Maintain Application (Department Payroll Clerk) |           |  |
| Verify Application                              | <u>5</u>  |  |
| Edit Reworked Application                       | <u>13</u> |  |
| Reject Application                              | <u>21</u> |  |
| Temporary Acting Allowance Report               | <u>29</u> |  |

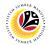

## **Process Overview**

#### **Verify Application**

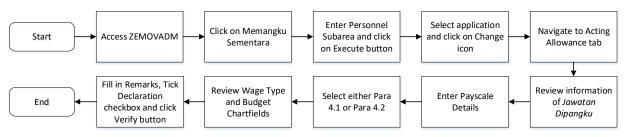

### **Edit Reworked Application**

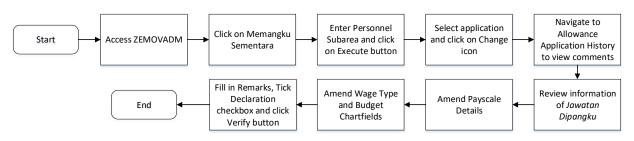

### **Reject Application**

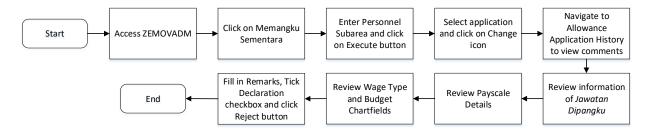

### **Temporary Acting Allowance Report**

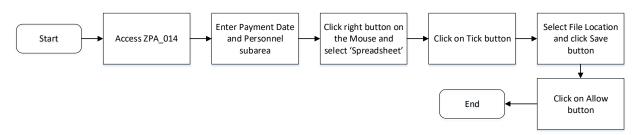

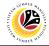

VERIFY APPLICATION

Backend User

Department Payroll Clerk

Log into SAP GUI (Back End) and proceed with the following steps.

1. Enter **ZEMOVADM** in the search bar.

| ≡ Menu Edit Eavorites Extras System Help  | < 🗗 🗌 🚽 🗗 🗙 |
|-------------------------------------------|-------------|
| SAP Easy Access                           |             |
| ZEMOVADM 🗸 📧 🖻 📩 🗱 🦧 V 🔨 More V           | ् ् 🖶 Exit  |
| >[□ Favorites]                            |             |
| V 🗇 SAP Menu                              |             |
| > 🗋 Connector for Multi-Bank Connectivity |             |
| > D Office                                |             |
| > 🗋 Cross-Application Components          |             |
|                                           |             |
| > 🗅 Accounting                            |             |
| > 🗋 Human Resources                       |             |
| > 🗋 Information Systems                   |             |
| >                                         |             |
| > 🗋 Tools                                 |             |
| > 🗅 WebClient UI Framework                |             |
|                                           |             |
|                                           |             |
|                                           |             |
|                                           |             |
|                                           |             |
|                                           |             |
|                                           |             |
|                                           |             |
|                                           |             |
|                                           |             |
|                                           |             |
|                                           |             |

#### Note: Employee Movement Menu page will be displayed.

| ≡ System Help                | °a >                                     | _ 🗗 × |
|------------------------------|------------------------------------------|-------|
| < SAP E                      | Employee Movement Menu                   |       |
| ✓ More ✓                     |                                          | Exit  |
| Requestors Application Type: | Endorsers/Approvers<br>Application Type: |       |
| Melanjutkan Tempoh Percubaan |                                          |       |
| Penetapan Jawatan            |                                          |       |
| Pemindahan                   | Pemindahan                               |       |
|                              | EB Sekatan                               |       |
|                              |                                          |       |
|                              | Clerk/Officer                            |       |
|                              | Application Type:                        |       |
|                              | Memangku Sementara                       |       |
|                              |                                          |       |
|                              |                                          |       |
|                              |                                          |       |
|                              |                                          |       |
|                              |                                          |       |
|                              |                                          |       |
|                              |                                          |       |
|                              |                                          |       |

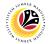

2. Under Clerk/Officer: Application Type, click on Memangku Sementara.

| ≡ System Help                | <                                     | - ⊕ × |
|------------------------------|---------------------------------------|-------|
| < <b>SAP</b> E               | Employee Movement Menu                |       |
| → More →                     |                                       | Exit  |
| Requestors Application Type: | Endorsers/Approvers Application Type: |       |
| Melanjutkan Tempoh Percubaan |                                       |       |
| Penetapan Jawatan            |                                       |       |
| Pemindahan                   | Pemindahan                            |       |
|                              | EB Sekatan                            |       |
|                              |                                       |       |
|                              | Clerk/Officer                         |       |
|                              | Application Type:                     | 2     |
|                              | Memangku Sementara                    |       |
|                              |                                       |       |
|                              |                                       |       |
|                              |                                       |       |
|                              |                                       |       |
|                              |                                       |       |
|                              |                                       |       |
|                              |                                       |       |
|                              |                                       |       |

Note: The Employee Movement Application: Type Selection page will be displayed.

| ≡ Program Edit Goto System Help                                                                                                 | < 🗠 🗆 🗕 🗧 × |
|----------------------------------------------------------------------------------------------------|-------------|
| C SAP Employee Movement Application Type Selection                                                                              |             |
| ✓ [] Save as Variant More ✓                                                                                                    | Exit        |
| *Personnel Area :<br>Personnel Subarea :<br>Employee Group :<br>Employee Subgroup :<br>Application Status :<br>Application ID : |             |
|                                                                                                    |             |
|                                                                                                    | Execute     |

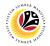

- 3. Enter **Personnel Area**.
- 4. Enter **Personnel Subarea** (Optional).
- 5. Click on **Execute** button.

| ≡ Program Edit Goto System Help                                                                                                  | < 🗠 🗌 🗕 🖶 🗙  |
|----------------------------------------------------------------------------------------------------|--------------|
| C SAP Employee Movement Application Type Selection                                                                               |              |
| ✓ 間 Save as Variant More ~                                                                                                    | Exit         |
| *Personnel Area : 3<br>Personnel Subarea : 4<br>Employee Group : Employee Subgroup :<br>Application Status :<br>Application ID : |              |
|                                                                                                    |              |
|                                                                                                    | _            |
|                                                                                                    | 5<br>Execute |

Note: The Application List page will be displayed.

| Application ID | Version | Allowance Status                                                                                                    | Personnel No.   | IC No.  | Name | RouteTo Subarea |  |
|----------------|---------|----------------------------------------------------------------------------------------------------|-----------------|---------|------|-----------------|--|
| MS230000       | 1       | Pending Verification by Clerk                                                                                                    | T CISONNEL THO. | 10 110. |      |                 |  |
| 0              | -       |                                                                                                    |                 | 1000    | 1000 |                 |  |
| 0              |         | and the second second second second second second second second second second second second second second second                                                                                                    |                 |         |      |                 |  |
| 0              |         |                                                                                                    |                 |         |      |                 |  |
| 0              |         |                                                                                                    |                 |         |      |                 |  |
| 0              |         |                                                                                                    |                 |         |      |                 |  |
| 0              |         |                                                                                                    |                 |         |      |                 |  |
| 0              |         | and the second second se |                 |         |      |                 |  |
| 0              |         | and the second second se |                 |         |      |                 |  |
| 0              |         | the second second second second second second second second second second second second second second second s                                                                                                    |                 |         |      |                 |  |
|                |         |                                                                                                    |                 |         |      |                 |  |
|                |         |                                                                                                    |                 |         |      |                 |  |
|                |         |                                                                                                    |                 |         |      |                 |  |

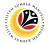

- 6. Select an application with 'Pending Verification by Clerk' status.
- 7. Click on **Change** icon.

| Application ID | Version | Allowance Status                                                                                                    | Personnel No. | IC No. | Name       | RouteTo Subarea |
|----------------|---------|----------------------------------------------------------------------------------------------------|---------------|--------|------------|-----------------|
| MS230000       | 1       | Pending Verification by Clerk 6                                                                                                    |               |        |            |                 |
|                |         | and the second second se | 1000          |        |            |                 |
| 0              |         | AND DESCRIPTION OF                                                                                                    | 1000          |        | second and |                 |
|                |         |                                                                                                    |               |        |            |                 |
| 0              |         |                                                                                                    |               |        |            |                 |
|                |         |                                                                                                    |               |        |            |                 |
| 0              |         | personal second second                                                                                                    |               |        | 10.000.00  |                 |
|                |         | and the second second se |               |        |            |                 |
|                |         |                                                                                                    | _             |        |            |                 |
|                |         |                                                                                                    |               |        |            |                 |
|                |         |                                                                                                    |               |        |            |                 |

Note: The Application List page will be displayed.

i) Department Payroll Clerk may review employee's information on each tab under

#### **Employee Details**.

| System <u>H</u> elp                                                                                                    |                                                | < 🗠 🗌 🗖 |
|----------------------------------------------------------------------------------------------------|------------------------------------------------|---------|
| SAP                                                                                                    | SAP                                            |         |
| $\sim$ Reject Verify More $\sim$                                                                                                    |                                                | E       |
| Application Type : MEMANGKU SEMENTARA                                                                                                    | Appl. Date :                                   |         |
| Application ID :                                                                                                    | Version : Status : Pending Verification by CL. |         |
| Personnel No :                                                                                                    |                                                |         |
| IC No :                                                                                                    |                                                |         |
| Name :                                                                                                    |                                                |         |
|                                                                                                    |                                                |         |
|                                                                                                    |                                                |         |
| Employee Details                                                                                                    | Download Service Record                        |         |
| Employee Details           ✓ Basic Info         Performance         Unpaid Leaves         Grievance                                                                                |                                                |         |
|                                                                                                    |                                                |         |
|                                                                                                    |                                                |         |
| Basic Info Performance Unpaid Leaves Grievance                                                                                                    | tes Examination Details 🗸 Education 🗸 Training |         |
| Basic Info Performance Unpaid Leaves Grievance     Employee Group :                                                                                                    | subgroup :                                     |         |
| Basic Info Performance Unpaid Leaves Grievance     Employee Group :     Personnel Area :     Position :                                                                            | subgroup :                                     |         |
| Basic Info Performance Unpaid Leaves Grievance     Employee Group :     Personnel Area :     Position :                                                                            | subgroup :<br>Subgroup :                       |         |
| Basic Info Performance Unpaid Leaves Grievance     Employee Group :     Personnel Area :     Position :     Pay Scale Group :                                                      | Est. Salary Scale :                            |         |
| Basic Info Performance Unpaid Leaves Grievance<br>Employee Group :<br>Personnel Area :<br>Position :<br>Pay Scale Group :<br>Date of Birth :                                       | Est. Salary Scale :<br>Salary (\$):            |         |
| Basic Info     Performance     Unpaid Leaves     Grievance       Employee Group :                                                                                                  | Est. Salary Scale :<br>Salary (\$):            |         |
| Basic Info     Performance     Unpaid Leaves     Grievance      Employee Group :     Personnel Area :     Position :     Pay Scale Group :     Date of Birth :     Date of Birth : | Est. Salary Scale :<br>Salary (\$):            |         |

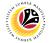

8. Click on **Download Service Record** button to download employee's service record.

| ≡ System Help                                     |                                            | < 🗠 🗌 🗕 🗗 🗙       |
|---------------------------------------------------|--------------------------------------------|-------------------|
| < SAP                                             | SAP                                        |                   |
| ✓ Reject Verify More ∨                            |                                            | Exit              |
| Application Type : MEMANGKU SEMENTARA             | Appl. Date :                               | 0                 |
| Application ID :                                  | Version : Status : Pending Verification by | / CL.             |
| Personnel No :                                    |                                            |                   |
| IC No :                                           |                                            |                   |
| Name :                                            | _                                          |                   |
|                                                   | 8                                          |                   |
| Employee Details                                  | Download Service Record                    |                   |
| ✓ Basic Info Performance Unpaid Leaves Grievances | Examination Details 🗸 Education 🗸 Training |                   |
|                                                   |                                            |                   |
| Employee Group :                                  | Subgroup :                                 |                   |
| Personnel Area :                                  | Subarea :                                  |                   |
| Position :                                        |                                            |                   |
| Pay Scale Group :                                 | Est. Salary Scale :                        |                   |
| Date of Birth :                                   | Salary (\$):                               |                   |
| Age :                                             | Length of Service :                        |                   |
|                                                   |                                            | 0                 |
|                                                   |                                            | $\leftrightarrow$ |
|                                                   |                                            |                   |

9. Navigate to Acting Allowance tab.

Note: Department Payroll Clerk may review the details under Information of Position

Approved for Acting (Jawatan Dipangku).

| Reject Verify More × Exit   ✓ Acting Allowance ✓ Application Detail ✓   ✓ Acting Allowance ✓ ✓ Allowance Status : Rejected by Clerk   Information of Position Approved for Acting (Jawatan Dipangku): Allowance Status : Rejected by Clerk Version : 1   Acting on Position : Acting Type : 02 Memangku Tidak Disamping Tugas Subarea (Jawatan Dipangku) : Implementer to the status in the status in t | ≡ System Help                                                   | < 🗠 🗌 🗕 🖻 ×                  |
|----------------------------------------------------------------------------------------------------|-----------------------------------------------------------------|------------------------------|
| <ul> <li>✓ Acting Allowance</li> <li>✓ Application Detail ✓ Document Upload</li> <li>Information of Position Approved for Acting (Jawatan Dipangku):</li> <li>Acting on Position :</li> <li>Acting on Position :</li> <li>Acting Type : 02 Memangku Tidak Disamping Tugas</li> <li>Established Salary Scale:</li> <li>of Position Holder :</li> <li>Approved Acting Period:</li> <li>From : 15.11.2023 To : 13.12.2023</li> </ul>                                                                                                    | < SAP                                                           | SAP                          |
| Information of Position Approved for Acting (Jawatan Dipangku):   Information of Position Approved for Acting (Jawatan Dipangku): Allowance Status : Rejected by Clerk.   Acting on Position :   Acting Type : 02 Memangku Tidak Disamping Tugas Current Position Holder :   Subarea (Jawatan Dipangku) :   Payscale Type :   Approved Acting Period:   From : 15.11.2023 To : 13.12.2023                                                                                                    | 9 Reject Verify More ∨                                          | Exit                         |
| Acting on Position :   Acting Type: 02 Memangku Tidak Disamping Tugas   Established Salary Scale:   of Position Holder :   Approved Acting Period:   From: 15.11.2023   To: 13.12.2023                                                                                                    | ✓ Acting Allowance ✓ Application Detail ✓ Document Upload       | *<br>*                       |
| Acting Type: 02 Memangku Tidak Disamping Tugas   Established Salary Scale: Payscale Type:   of Position Holder: Payscale Type:   Approved Acting Period: Payscale Area :   From: 15.11.2023   To: 13.12.2023   Payscale Group & Level:                                                                                                    | Information of Position Approved for Acting (Jawatan Dipangku): |                              |
| Established Salary Scale: Payscale Type :<br>of Position Holder : Payscale Area :<br>Approved Acting Period:<br>From : 15.11.2023 To : 13.12.2023 Payscale Group & Level :                                                                                                    | Acting on Position :                                            | Current Position Holder :    |
| of Position Holder : Payscale Area :<br>Approved Acting Period:<br>From : 15.11.2023 To : 13.12.2023 Payscale Group & Level :                                                                                                    | Acting Type : 02 Memangku Tidak Disamping Tugas                 | Subarea (Jawatan Dipangku) : |
| Approved Acting Period:     Payscale Area :       From : 15.11.2023     To : 13.12.2023   Payscale Group & Level :                                                                                                    | Established Salary Scale:                                       | Payscale Type :              |
|                                                                                                    |                                                                 | Payscale Area :              |
| Starting Salary (\$) :                                                                                                    | From: 15.11.2023 To : 13.12.2023                                | Payscale Group & Level :     |
|                                                                                                    |                                                                 | Starting Salary (\$) :       |

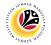

10. Select Payscale Type and Payscale Area.

11. Select Payscale Group and Payscale Level.

Note: This is the starting salary of the position being acted on (which acting allowance

should be calculated based on).

| ≡ System Help                                                                | < @   _ = = ×                                       |
|------------------------------------------------------------------------------|-----------------------------------------------------|
| < SAP                                                                        | SAP                                                 |
| ✓ Reject Verify More ✓                                                       | Exit                                                |
| ✓ Acting Allowance ✓ Application Detail ✓ Document Upload                    | ÷                                                   |
| Information of Position Approved for Acting (Jawatan Dipangku):              | Allowance Status : Rejected by Clerk<br>Version : 1 |
| Acting on Position :                                                         | Current Position Holder :                           |
| Acting Type: 02 Memangku Tidak Disamping Tugas                               | Subarea (Jawatan Dipangku                           |
| Established Salary Scale:<br>of Position Holder :<br>Approved Acting Period: | Payscale Type :                                     |
| From: 15.11.2023 To : 13.12.2023                                             | Payscale Group & Level :                            |
|                                                                              | Starting Salary (\$) :                              |
|                                                                              |                                                     |

#### 12. Select either **Para 4.1** or **Para 4.2**.

| System <u>F</u>   | Terb                         |                                                                         |                          |                   |          | < 🗗    | — é |
|-------------------|------------------------------|-------------------------------------------------------------------------|--------------------------|-------------------|----------|--------|-----|
| SAP               |                              |                                                                         | SAP                      |                   |          |        |     |
|                   | ✓ Reject Verit               | fy More 🗸                                                               |                          |                   |          |        |     |
| Other Appr        | roved Acting Record (Pegav   | vai Memangku):                                                          |                          |                   |          |        |     |
| Start Date        | End Date                     | Acting Type                                                             | Personnel Area           | Personnel Subarea | Position |        |     |
|                   |                              |                                                                         |                          |                   |          |        |     |
|                   |                              |                                                                         |                          |                   |          |        |     |
|                   |                              |                                                                         |                          |                   |          |        |     |
| $\langle \rangle$ |                              |                                                                         |                          |                   |          |        | <   |
| Calculatio        | on                           |                                                                         |                          |                   |          |        | 12  |
| Para              |                              |                                                                         |                          |                   |          |        |     |
| • 4.1             | Elaun Memangku sama ad       | la memangku 1 jawatan atau 2 jawa                                       | atan akan dibayar dengan | \$ (              | В)       | \$ (C) |     |
|                   | kadar 1/3 dari gaji permula  | aan jawatan yang dipangku jika pega                                     | awai itu juga            |                   | × 1/-    | 3 =    |     |
|                   | dikehendaki menjalankan t    | tugas-tugas biasanya.                                                   |                          |                   |          |        |     |
|                   |                              |                                                                         |                          |                   |          |        |     |
| 0 4.2             | Elaun Memangku akan dib      | ayar dengan kadar 1/5 dari gaji per                                     | mulaan jawatan yang      | \$ (              | B)       | \$ (D) |     |
|                   | dipangku jika pegawai itu ti | idak dikehendaki menjalankan tuga:                                      | s-tugas biasanya.        |                   | × 1/     | 5 =    |     |
|                   |                              |                                                                         |                          |                   |          |        |     |
|                   |                              |                                                                         | boleh melebihi           | \$ (              | A)       | \$ (E) |     |
| 4.3               | Dalam apa keadaan sekali     | ipun, jumlah elaun memangku tidak                                       |                          |                   |          |        |     |
|                   |                              | ipun, jumlah elaun memangku tidak<br>ok yang diterima oleh pegawai berk |                          |                   | x 1/     | 2 =    |     |

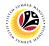

13. Review and amend Acting allowance proposed from system calculation, if required.

i) If Department Payroll Clerk requires to amend the allowance details, tick the checkbox

**'Self Input'** and proceed to amend \$(C) or \$(D) or \$(E) column.

- ii) Department Payroll Clerk may also amend Date of Origin (i.e., Payment Date), if required.
- 14. Review and amend Wage Type, if required.

| ≡                 | System <u>H</u> elp              |                                |            |                             |                            |                               | < 🗗            | ) _ 🗗 ×         |
|-------------------|----------------------------------|--------------------------------|------------|-----------------------------|----------------------------|-------------------------------|----------------|-----------------|
| <                 | SAP                              |                                |            | SAP                         | 2                          |                               |                |                 |
|                   | ∼ Rej                            | eject Verify More $\checkmark$ |            |                             |                            |                               |                | Exit            |
|                   | Self Input                       |                                |            | Formula: \$(C)or\$(D)or\$(E | i) x (No.of Days/Days in M | Month) = Allowance Amount(\$) | 13             | Ŷ               |
|                   | Start Date                       | End Date                       | No.of Days | \$(C)or\$(D)or\$(E)         | Days in Month              | Allowance Amount(\$)          | Date of Origin |                 |
|                   | 13.10.2023                       | 31.10.2023                     | 19         |                             | 31                         |                               |                |                 |
|                   | <pre>01.11.2023 01.12.2023</pre> | 30.11.2023<br>14.12.2023       | 30<br>14   |                             | 30<br>31                   |                               |                |                 |
|                   | $\langle \rangle$                |                                | 1          |                             |                            |                               |                | <> <sup>2</sup> |
|                   | Payment Details:<br>Wage Typ     | 14<br>de : 0095 E. MEMANGK     |            |                             | G/L Accour                 | nt : B00101 Gaji              |                |                 |
|                   | Budget Chartfields:              |                                |            |                             |                            |                               |                |                 |
|                   | Cost Cente                       | er :                           |            |                             |                            |                               |                |                 |
|                   | Business Un                      | nit :                          | _          |                             |                            |                               |                |                 |
|                   | Program                          | im :                           |            |                             |                            |                               |                |                 |
|                   | Activit                          | ty :                           |            |                             |                            |                               |                | ÷               |
| $\leftrightarrow$ |                                  |                                |            |                             |                            |                               |                | $\sim$          |
|                   |                                  |                                |            |                             |                            |                               |                |                 |

15. Review and amend **Budget Chartfields**, if required.

| ≡      | System <u>H</u> elp           |                    |            |                             |                           |                               | < 🗗            | _ 🗗 ×                                                                    |
|--------|-------------------------------|--------------------|------------|-----------------------------|---------------------------|-------------------------------|----------------|--------------------------------------------------------------------------|
| <      | SAP                           |                    |            | SAF                         | ,<br>,                    |                               |                |                                                                          |
|        | ∼ Reje                        | ct Verify More 🗸   |            |                             |                           |                               |                | Exit                                                                     |
|        | Self Input                    |                    | F          | Formula: \$(C)or\$(D)or\$(E | ) x (No.of Days/Days in № | Month) = Allowance Amount(\$) |                | ¢                                                                        |
|        | Start Date                    | End Date           | No.of Days | \$(C)or\$(D)or\$(E)         | Days in Month             | Allowance Amount(\$)          | Date of Origin |                                                                          |
|        | 13.10.2023                    | 31.10.2023         | 19         |                             | 31                        |                               |                |                                                                          |
|        | 01.11.2023                    | 30.11.2023         | 30         |                             | 30                        |                               |                |                                                                          |
|        | 01.12.2023                    | 14.12.2023         | 14         |                             | 31                        |                               |                |                                                                          |
|        | $\langle \rangle$             |                    |            |                             |                           |                               |                | \$\$\$\$\$\$\$\$\$\$\$\$\$\$\$\$\$\$\$\$\$\$\$\$\$\$\$\$\$\$\$\$\$\$\$\$ |
|        | Payment Details:<br>Wage Type | : 0095 E. MEMANGKU |            | 15                          | G/L Accour                | nt : B00101 Gaji              |                |                                                                          |
|        | Budget Chartfields:           |                    |            |                             |                           |                               |                |                                                                          |
|        | Cost Center                   | :                  |            |                             |                           |                               |                |                                                                          |
|        | Business Unit                 | :                  |            |                             |                           |                               |                |                                                                          |
|        | Program                       |                    |            |                             |                           |                               |                |                                                                          |
|        | Activity                      |                    |            |                             |                           |                               |                |                                                                          |
| $\sim$ |                               |                    |            |                             |                           |                               |                |                                                                          |
|        |                               |                    |            |                             |                           |                               |                |                                                                          |

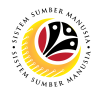

- 16. Enter the **Remarks** for employee's application.
- 17. Tick on **Declaration** checkbox.
- 18. Click on Verify button.

| ≡ System Help                                                                                                    | < 🗠 📃 🖻 × |
|----------------------------------------------------------------------------------------------------|-----------|
| K SAP SAP                                                                                                    |           |
| ✓ Reject Verify More ✓                                                                                                    | Exit      |
|                                                                                                    | \$        |
|                                                                                                    |           |
|                                                                                                    |           |
| Remarks :                                                                                                    |           |
|                                                                                                    |           |
|                                                                                                    | 16        |
|                                                                                                    |           |
| [뎃] Segala butir-butir keterangan yang saya turunkan dalam borang ini adalah benar. Jika saya didapati memberikan                                                                                                    |           |
| butir-butir keterangan yang palsu, mengelirukan atau tidak tepat, saya mengaku bahawa saya boleh dikenakan tindakan                                                                                                    |           |
| undang-undang (termasuk pendakwaan jenayah) dan jika berkenaan, saya juga boleh dikenakan tindakan tatatertib                                                                                                    |           |
| dibawah mana-mana peraturan-peraturan yang berkaitan dengan kelakuan dan tatatertib pegawai-pegawai Kerajaan.                                                                                                    |           |
|                                                                                                    |           |
| Jika didapati butir-butir keterangan adalah palsu, mengelirukan atau tidak tepat, Jabatan Perbendaharaan juga berhak<br>untuk menarik balik sebarang kelulusan yang diberikan berhubung dengan permohonan ini dan menuntut balik pembayaran |           |
| vang mungkin telah dibuat.                                                                                                    | 17        |
|                                                                                                    | •         |
|                                                                                                    |           |

Outcome: The Application has successfully been verified and will be routed to Dept

| ~                 | 66 1    | More 🗸                                                                                                    |               |        |      |                 |
|-------------------|---------|----------------------------------------------------------------------------------------------------|---------------|--------|------|-----------------|
| Application ID    | Version | Allowance Status                                                                                                    | Personnel No. | IC No. | Name | RouteTo Subarea |
|                   |         |                                                                                                    |               | 1000   |      |                 |
| MS230000          | 1       | Pending Approval by Officer                                                                                                    |               |        |      |                 |
| 0                 |         |                                                                                                    |               |        |      |                 |
| 0                 |         |                                                                                                    |               |        |      |                 |
| 0                 |         | and the second second sec |               |        |      |                 |
|                   |         |                                                                                                    |               |        |      |                 |
| 0                 |         |                                                                                                    |               |        |      |                 |
|                   |         |                                                                                                    |               |        |      |                 |
|                   |         |                                                                                                    |               |        |      |                 |
|                   |         |                                                                                                    |               |        |      |                 |
| <>                |         |                                                                                                    |               |        |      |                 |
| $\langle \rangle$ |         |                                                                                                    |               |        |      |                 |

Payroll Officer for approval.

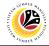

EDIT REWORKED APPLICATION Backend User

Department Payroll Clerk

Log into SAP GUI (Back End) and proceed with the following steps.

1. Enter **ZEMOVADM** in the search bar.

| ≡ Menu Edit Eavorites Extras System Help  | < 🗗 🗌 🚽 🗗 🗙 |
|-------------------------------------------|-------------|
| SAP Easy Access                           |             |
| ZEMOVADM 🗸 📧 🖻 📩 🗱 🦧 V 🔨 More V           | ् ् 🖶 Exit  |
| >[□ Favorites]                            |             |
| V 🗇 SAP Menu                              |             |
| > 🗋 Connector for Multi-Bank Connectivity |             |
| > D Office                                |             |
| > 🗋 Cross-Application Components          |             |
|                                           |             |
| > 🗅 Accounting                            |             |
| > 🗋 Human Resources                       |             |
| > 🗋 Information Systems                   |             |
| >                                         |             |
| > 🗅 Tools                                 |             |
| > 🗅 WebClient UI Framework                |             |
|                                           |             |
|                                           |             |
|                                           |             |
|                                           |             |
|                                           |             |
|                                           |             |
|                                           |             |
|                                           |             |
|                                           |             |
|                                           |             |
|                                           |             |
|                                           |             |

#### Note: Employee Movement Menu page will be displayed.

| ≡ System Help                | ئە >                                     | _ 🗗 × |
|------------------------------|------------------------------------------|-------|
| < SAP E                      | Employee Movement Menu                   |       |
| ✓ More ✓                     |                                          | Exit  |
| Requestors Application Type: | Endorsers/Approvers<br>Application Type: |       |
| Melanjutkan Tempoh Percubaan |                                          |       |
| Penetapan Jawatan            |                                          |       |
| Pemindahan                   | Pemindahan                               |       |
|                              | EB Sekatan                               |       |
|                              |                                          |       |
|                              | Clerk/Officer                            |       |
|                              | Application Type:                        |       |
|                              | Memangku Sementara                       |       |
|                              |                                          |       |
|                              |                                          |       |
|                              |                                          |       |
|                              |                                          |       |
|                              |                                          |       |
|                              |                                          |       |
|                              |                                          |       |
|                              |                                          |       |

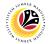

2. Under Clerk/Officer: Application Type, click on Memangku Sementara.

| ≡ System Help                |                                          | < 📽 🗆 🗖 🗙 |
|------------------------------|------------------------------------------|-----------|
|                              | Employee Movement Menu                   |           |
| ✓ More ✓                     |                                          | Exit      |
| Requestors Application Type: | Endorsers/Approvers<br>Application Type: |           |
| Melanjutkan Tempoh Percubaan |                                          |           |
| Penetapan Jawatan            |                                          |           |
| Pemindahan                   | Pemindahan                               |           |
|                              | EB Sekatan                               |           |
|                              |                                          |           |
|                              | Clerk/Officer                            | _         |
|                              | Application Type:                        | 2         |
|                              | Memangku Sementara                       |           |
|                              |                                          |           |
|                              |                                          |           |
|                              |                                          |           |
|                              |                                          |           |
|                              |                                          |           |
|                              |                                          |           |
|                              |                                          |           |
|                              |                                          |           |

Note: The Employee Movement Application: Type Selection page will be displayed.

|                                                    | Ð×      |
|----------------------------------------------------|---------|
| C SAP Employee Movement Application Type Selection |         |
| 〜 間 Save as Variant More 〜                         | Exit    |
| *Personnel Area :                                  |         |
| Application Status :<br>Application ID :           |         |
|                                                    |         |
|                                                    |         |
|                                                    |         |
|                                                    | Execute |

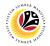

- 3. Enter **Personnel Area**.
- 4. Enter **Personnel Subarea** (Optional).
- 5. Click on **Execute** button.

| ≡ Program Edit Goto System Help                                                                           | < 🗠 🗆 🗕 🗧 🗙 |
|----------------------------------------------------------------------------------------------------|-------------|
| SAP         Employee Movement Application Type Selection                                                  |             |
| ✓ 🔄 Save as Variant More ✓                                                                                | Exit        |
| *Personnel Area : 3<br>Personnel Subarea : 4<br>Employee Group : Employee Subgroup : Application Status : |             |
| Application ID :                                                                                          |             |
|                                                                                                    |             |
|                                                                                                    |             |
|                                                                                                    |             |
|                                                                                                    | _           |
|                                                                                                    | 5           |
|                                                                                                    | Execute     |

Note: The Application List page will be displayed.

| Application ID | Version | Allowance Status                                                                                                    | Personnel No. | IC No. | Name      | RouteTo Subarea |
|----------------|---------|----------------------------------------------------------------------------------------------------|---------------|--------|-----------|-----------------|
| MS230000       | 1       | Pending Verification by Clerk                                                                                                    |               |        |           |                 |
| 0              |         | the state of the state of the s | 1000          |        |           |                 |
| 0              |         |                                                                                                    |               |        |           |                 |
| 0              |         |                                                                                                    |               |        |           |                 |
|                |         |                                                                                                    |               |        |           |                 |
| 0              |         |                                                                                                    |               |        |           |                 |
| 0              |         | personal second second                                                                                                    |               |        | 10.000.00 | 10 Bird 10      |
| 0              |         | and the second second se                                                                                                    |               |        |           |                 |
|                |         |                                                                                                    |               |        |           |                 |
|                |         |                                                                                                    |               |        |           |                 |
|                |         |                                                                                                    |               |        |           |                 |

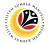

- 6. Select an application with 'Pending Verification by Clerk' status.
- 7. Click on Change icon.

| 7                 |         |                                                                                                    |               |        |            |                 |
|-------------------|---------|----------------------------------------------------------------------------------------------------|---------------|--------|------------|-----------------|
| Application ID    | Version | Allowance Status                                                                                                    | Personnel No. | IC No. | Name       | RouteTo Subarea |
| MS230000          | 1       | Pending Verification by Clerk 6                                                                                                    |               |        |            |                 |
| 0                 |         | the second second second second second second second second second second second second second second second se                                                                                                    |               |        |            |                 |
| 0                 |         |                                                                                                    | 1000          | 1000   |            |                 |
| 0                 |         |                                                                                                    |               |        |            |                 |
| 0                 |         |                                                                                                    |               |        |            |                 |
| 0                 |         |                                                                                                    |               |        |            |                 |
| 0                 |         | and the second second sec |               |        | 10.000.000 |                 |
| 0                 |         | and the second second se                                                                                                    |               |        |            |                 |
|                   |         |                                                                                                    |               |        |            |                 |
|                   |         |                                                                                                    |               |        |            |                 |
|                   |         |                                                                                                    |               |        |            |                 |
| $\langle \rangle$ |         |                                                                                                    |               |        |            |                 |

Note: The Application List page will be displayed.

| ≡ System Help                                     |                     |                                      | < 📽 🗆 🗖 🗙 |
|---------------------------------------------------|---------------------|--------------------------------------|-----------|
| < SAP                                             | SAP                 |                                      |           |
| ✓ Reject Verify More ✓                            |                     |                                      | Exit      |
| Application Type : MEMANGKU SEMENTARA             |                     | Appl. Date :                         |           |
| Application ID :                                  | Version :           | Status : Pending Verification by Cl. |           |
| Personnel No :                                    |                     |                                      |           |
| IC No :                                           |                     |                                      |           |
| Name :                                            |                     |                                      |           |
|                                                   |                     |                                      |           |
| Employee Details                                  |                     | Download Service Record              |           |
| ✓ Basic Info Performance Unpaid Leaves Grievances | Examination Details | ✓ Training                           |           |
| · · · · · · · · · · · · · · · · · · ·             |                     | 5                                    |           |
| Employee Group :                                  | Subgroup :          |                                      |           |
| Personnel Area :                                  | Subarea :           | -                                    |           |
| Position :                                        |                     |                                      |           |
| Pay Scale Group :                                 | Est. Salary Scale : |                                      |           |
| Date of Birth :                                   | Salary (\$):        |                                      |           |
| Age :                                             | Length of Service : |                                      |           |
|                                                   |                     |                                      | ,         |
|                                                   |                     |                                      | $\sim$    |
|                                                   |                     |                                      |           |

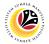

- 8. Under Acting Allowance tab, navigate to Allowance Application History.
- 9. Click on **Remarks** button to view the comments entered by **Department Payroll Officer**.

| ≡          | System <u>H</u> elp   |            |                    |         |                             | < 🗠 📃 🖻 × |   |
|------------|-----------------------|------------|--------------------|---------|-----------------------------|-----------|---|
| <          | SAP                   |            |                    | SAP     |                             |           |   |
|            | ~                     | App Rework | Reject More $\vee$ |         |                             | Exit      |   |
| [          | Allowance Application |            |                    |         |                             | _         | Ŷ |
|            | Date                  | Time       | User ID            | Version | Application Status          | Remarks 9 |   |
|            |                       |            |                    | 1       | Pending Approval by Officer | ÷         |   |
|            |                       |            |                    |         |                             |           |   |
|            |                       |            |                    |         |                             |           |   |
|            |                       |            |                    |         |                             |           |   |
|            |                       |            |                    |         |                             | ¢         |   |
|            |                       |            |                    |         |                             |           |   |
|            |                       |            |                    |         |                             |           |   |
|            |                       |            |                    |         |                             |           | d |
| R          | emarks :              |            |                    |         |                             |           | l |
|            |                       |            |                    |         |                             |           | l |
|            |                       |            |                    |         |                             |           | 1 |
|            | L                     |            |                    |         |                             |           |   |
| $\bigcirc$ |                       |            |                    |         |                             | < >       | Ŷ |
|            |                       |            |                    |         |                             |           |   |
|            | -                     |            |                    |         |                             |           | - |

Note: The Remarks page will be displayed.

|                      |            | k Reject More∨ |         |                    |   |         |   |
|----------------------|------------|----------------|---------|--------------------|---|---------|---|
| Allowance Applicatio | on History | User ID        | Version | Application Status |   | Remarks |   |
| ○ 28.1 <b>三</b>      | Time       |                | emarks  | Application Status | × |         | ] |
|                      |            |                |         |                    |   |         |   |
|                      |            |                |         |                    |   |         |   |
|                      |            |                |         |                    |   |         |   |
|                      |            |                |         |                    |   |         |   |
|                      |            |                |         |                    |   |         |   |
|                      |            |                |         |                    |   |         |   |
|                      |            |                |         |                    |   |         |   |
| marks :              |            |                |         |                    |   |         |   |
|                      |            |                |         |                    |   |         |   |
|                      |            |                |         |                    |   |         |   |
|                      |            |                |         |                    |   |         |   |

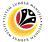

10. Under Acting Allowance tab, navigate to Information of Position Approved for

#### Acting (Jawatan Dipangku).

| ≡ System <u>H</u> elp                                           | < 🖸 🗌 🚽                                                         |
|-----------------------------------------------------------------|-----------------------------------------------------------------|
| < SAP                                                           | SAP                                                             |
| ✓ Reject Verify More ✓                                          | Exit                                                            |
| ✓ Acting Allowance ✓ Application Detail ✓ Document Upload       | \$                                                              |
| Information of Position Approved for Acting (Jawatan Dipangku): | Allowance Status : Pending Verification by Clerk<br>Version : 1 |
| Acting on Position :                                            | Current Position Holder :                                       |
| Acting Type : 02 Memangku Tidak Disamping Tugas                 | Subarea (Jawatan Dipangku) :                                    |
| Established Salary Scale:<br>of Position Holder :               | Payscale Type :                                                 |
|                                                                 | Payscale Area :                                                 |
| Approved Acting Period:<br>From : 13.10.2023 To : 14.12.2023    | Payscale Group & Level :                                        |
| 0                                                               | Starting Salary (\$) :                                          |
|                                                                 |                                                                 |

- 11. Amend Payscale Type and Payscale Area.
- 12. Amend Payscale Group and Payscale Level.

| ≡ System Help                                                                                                    | < 🖸 🗌 📥 🔁                                                       |
|----------------------------------------------------------------------------------------------------|-----------------------------------------------------------------|
| < SAP                                                                                                    | SAP                                                             |
| ✓ Reject Verify More ✓                                                                                            | Exit                                                            |
| ✓ Acting Allowance ✓ Application Detail ✓ Document Upload                                                         | ÷                                                               |
| Information of Position Approved for Acting (Jawatan Dipangku):                                                   | Allowance Status : Pending Verification by Clerk<br>Version : 1 |
| Acting on Position :                                                                                              | Current Position Holder :                                       |
| Acting Type: 02 Memangku Tidak Disamping Tugas                                                                    | Subarea (Jawatan Dipangk <mark>11)</mark>                       |
| Established Salary Scale:<br>of Position Holder :<br>Approved Acting Period:<br>From : 13.10.2023 To : 14.12.2023 | Payscale Type : 12 Payscale Area : 12 Payscale Group & Level :  |
| 0                                                                                                    | Starting Salary (\$) :                                          |

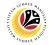

13. Amend Budget Chartfields.

|                                                                                          |                     |            |                             |                           |                               | < 🗗            | — |
|------------------------------------------------------------------------------------------|---------------------|------------|-----------------------------|---------------------------|-------------------------------|----------------|---|
| SAP                                                                                      |                     |            | SAF                         | <b>b</b>                  |                               |                |   |
| ✓ Re                                                                                     | eject Verify More 🗸 | ,          |                             |                           |                               |                |   |
| Self Input                                                                               |                     |            | Formula: \$(C)or\$(D)or\$(E | ) x (No.of Days/Days in I | Month) = Allowance Amount(\$) |                |   |
| + Θ                                                                                      |                     |            |                             |                           |                               |                |   |
| Start Date                                                                               | End Date            | No.of Days | \$(C)or\$(D)or\$(E)         | Days in Month             | Allowance Amount(\$)          | Date of Origin |   |
| 13.10.2023                                                                               | 31.10.2023          | 19         |                             | 31                        |                               |                |   |
| 01.11.2023                                                                               | 30.11.2023          | 30         |                             | 30                        |                               |                |   |
| 01.12.2023                                                                               | 14.12.2023          | 14         |                             | 31                        |                               |                |   |
| $\bigcirc$                                                                               |                     |            |                             |                           |                               |                |   |
| Payment Details:                                                                         |                     |            |                             |                           |                               |                |   |
| Payment Details:                                                                         | pe : 0095 E. MEMANG | κυ         | 13                          | G/L Accou                 | nt : B00101 Gaji              |                |   |
| Payment Details:                                                                         | pe : 0095 E. MEMANG | KU         | 13                          | G/L Accou                 | nt : B00101 Gaji              |                |   |
| Payment Details:<br>Wage Tyj                                                             |                     | KU         | 13                          | G/L Accoun                | nt : B00101 Gaji              |                |   |
| Payment Details:<br>Wage Tyy<br>Budget Chartfields:                                      | ter :               | KU         | 13                          | G/L Accour                | nt : B00101 Gaji              |                |   |
| Payment Details:<br>Wage Typ<br>Budget Chartfields:<br>Cost Cent<br>Business U           | ter :               | KU         | 13                          | G/L Accou                 | nt : B00101 Gaji              |                |   |
| Payment Details:<br>Wage Typ<br>Budget Chartfields:<br>Cost Cent<br>Business U<br>Progra | ter :               | KU         | 13                          | G/L Accou                 | nt : B00101 Gaji              |                |   |
| Payment Details:<br>Wage Typ<br>Budget Chartfields:<br>Cost Cent<br>Business U<br>Progra | ter :               | KU         | 13                          | G/L Accou                 | nt : 800101 Gaji              |                |   |

- 14. Enter the **Remarks** for employee's application.
- 15. Tick on **Declaration** checkbox.
- 16. Click on **Verify** button.

| ≡ System Help                                                                                                    | < 🔓 📃 🖻 🗙 |
|----------------------------------------------------------------------------------------------------|-----------|
| < 54P 54P                                                                                                    |           |
| ✓         Reject         Verify         More ∨                                                                       | Exit      |
|                                                                                                    | \$        |
|                                                                                                    |           |
|                                                                                                    |           |
| Remarks :                                                                                                    |           |
|                                                                                                    |           |
|                                                                                                    | 14        |
|                                                                                                    |           |
| [····································                                                                                |           |
| butir-butir keterangan yang palsu, mengelirukan atau tidak tepat, saya mengaku bahawa saya boleh dikenakan tindakan  |           |
| undang-undang (termasuk pendakwaan jenayah) dan jika berkenaan, saya juga boleh dikenakan tindakan tatatertib        |           |
| dibawah mana-mana peraturan-peraturan yang berkaitan dengan kelakuan dan tatatertib pegawai-pegawai Kerajaan.        |           |
|                                                                                                    |           |
| Jika didapati butir-butir keterangan adalah palsu, mengelirukan atau tidak tepat, Jabatan Perbendaharaan juga berhak |           |
| untuk menarik balik sebarang kelulusan yang diberikan berhubung dengan permohonan ini dan menuntut balik pembayaran  |           |
| yang mungkin telah dibuat.                                                                                           | 15 🔉      |
|                                                                                                    | $\sim$    |
|                                                                                                    |           |

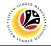

Outcome: The Application has successfully been verified.

| Application ID    | Version | Allowance Status                                                                                                    | Personnel No. | IC No. | Name | RouteTo Subarea  |
|-------------------|---------|----------------------------------------------------------------------------------------------------|---------------|--------|------|------------------|
|                   | P       | Allowance Status                                                                                                    | Personnet No. | IC NO. | Name | Route to Subalea |
| 0                 |         | and the second second se                                                                                                    | 10000         | 1000   |      |                  |
| O MS230000        | 1       | Pending Approval by Officer                                                                                                    |               |        |      |                  |
| 0                 |         |                                                                                                    |               |        |      |                  |
| 0                 |         | Construction of the                                                                                                    |               |        |      |                  |
| 0                 |         |                                                                                                    |               |        |      |                  |
| 0                 |         | in the second second se |               |        |      |                  |
| 0                 |         | the second second second second second second second second second second second second second second second s                                                                                                    |               |        |      |                  |
| 0                 |         |                                                                                                    |               |        |      |                  |
|                   |         |                                                                                                    |               |        |      |                  |
|                   |         |                                                                                                    |               |        |      |                  |
|                   |         |                                                                                                    |               |        |      |                  |
| $\langle \rangle$ |         |                                                                                                    |               |        |      |                  |

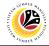

**REJECT APPLICATION** 

Backend User

Department Payroll Clerk

Log into SAP GUI (Back End) and proceed with the following steps.

1. Enter **ZEMOVADM** in the search bar.

| <u>Menu Edit Eavorites Extras System Help</u> |                 | < 1 | ഹി.                           | - 6 | ī ×  |
|-----------------------------------------------|-----------------|-----|-------------------------------|-----|------|
| SAP 1                                         | SAP Easy Access |     |                               |     |      |
| ZEMOVADM 🗸 📧 💽 📩 🍂 🎓 🗸 🔺 Mor                  | 2 🗸             | Q   | $\mathbf{Q}^{*}_{\mathbf{t}}$ | đ   | Exit |
| > [ ] Favorites]                              |                 |     |                               |     |      |
| ✓ <sup>™</sup> SAP Menu                       |                 |     |                               |     |      |
| > 🗋 Connector for Multi-Bank Connectivity     |                 |     |                               |     |      |
| > 🗅 Office                                    |                 |     |                               |     |      |
| > Cross-Application Components                |                 |     |                               |     |      |
| >  Logistics                                  |                 |     |                               |     |      |
| >  Accounting                                 |                 |     |                               |     |      |
| > 🗅 Human Resources                           |                 |     |                               |     |      |
| > 🗅 Information Systems                       |                 |     |                               |     |      |
| >  Service                                    |                 |     |                               |     |      |
| > 🗅 Tools                                     |                 |     |                               |     |      |
| >  WebClient UI Framework                     |                 |     |                               |     |      |
|                                               |                 |     |                               |     |      |
|                                               |                 |     |                               |     |      |
|                                               |                 |     |                               |     |      |
|                                               |                 |     |                               |     |      |
|                                               |                 |     |                               |     |      |
|                                               |                 |     |                               |     |      |
|                                               |                 |     |                               |     |      |
|                                               |                 |     |                               |     |      |
|                                               |                 |     |                               |     |      |
|                                               |                 |     |                               |     |      |
|                                               |                 |     |                               |     |      |
|                                               |                 |     |                               |     |      |
|                                               |                 |     |                               |     |      |

#### Note: Employee Movement Menu page will be displayed.

| ≡ System Help                | ئە >                                     | _ 🗗 × |
|------------------------------|------------------------------------------|-------|
| < SAP E                      | Employee Movement Menu                   |       |
| ✓ More ✓                     |                                          | Exit  |
| Requestors Application Type: | Endorsers/Approvers<br>Application Type: |       |
| Melanjutkan Tempoh Percubaan |                                          |       |
| Penetapan Jawatan            |                                          |       |
| Pemindahan                   | Pemindahan                               |       |
|                              | EB Sekatan                               |       |
|                              |                                          |       |
|                              | Clerk/Officer                            |       |
|                              | Application Type:                        |       |
|                              | Memangku Sementara                       |       |
|                              |                                          |       |
|                              |                                          |       |
|                              |                                          |       |
|                              |                                          |       |
|                              |                                          |       |
|                              |                                          |       |
|                              |                                          |       |
|                              |                                          |       |

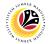

2. Under Clerk/Officer: Application Type, click on Memangku Sementara.

| ≡ System Help                |                                          | < 📽 🗆 🗖 🗙 |
|------------------------------|------------------------------------------|-----------|
|                              | Employee Movement Menu                   |           |
| ✓ More ✓                     |                                          | Exit      |
| Requestors Application Type: | Endorsers/Approvers<br>Application Type: |           |
| Melanjutkan Tempoh Percubaan |                                          |           |
| Penetapan Jawatan            |                                          |           |
| Pemindahan                   | Pemindahan                               |           |
|                              | EB Sekatan                               |           |
|                              |                                          |           |
|                              | Clerk/Officer                            | _         |
|                              | Application Type:                        | 2         |
|                              | Memangku Sementara                       |           |
|                              |                                          |           |
|                              |                                          |           |
|                              |                                          |           |
|                              |                                          |           |
|                              |                                          |           |
|                              |                                          |           |
|                              |                                          |           |
|                              |                                          |           |

Note: The Employee Movement Application: Type Selection page will be displayed.

| Erogram Edit Goto System Help                                                                                                   | < 🖻 🗆 🖻 🗙 |
|----------------------------------------------------------------------------------------------------|-----------|
| C SAP Employee Movement Application Type Selection                                                                              |           |
| V 関 Save as Variant More >                                                                                                    | Exit      |
| *Personnel Area :<br>Personnel Subarea :<br>Employee Group :<br>Employee Subgroup :<br>Application Status :<br>Application ID : |           |
|                                                                                                    |           |
|                                                                                                    | Execute   |

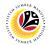

- 3. Enter **Personnel Area**.
- 4. Enter **Personnel Subarea** (Optional).
- 5. Click on **Execute** button.

| ≡ Program Edit Goto System Help                                                                           | < 🗠 🗆 🗕 🗧 🗙 |
|----------------------------------------------------------------------------------------------------|-------------|
| SAP         Employee Movement Application Type Selection                                                  |             |
| ✓ 🔄 Save as Variant More ✓                                                                                | Exit        |
| *Personnel Area : 3<br>Personnel Subarea : 4<br>Employee Group : Employee Subgroup : Application Status : |             |
| Application ID :                                                                                          |             |
|                                                                                                    |             |
|                                                                                                    |             |
|                                                                                                    |             |
|                                                                                                    | _           |
|                                                                                                    | 5           |
|                                                                                                    | Execute     |

Note: The Application List page will be displayed.

| Application ID | Version | Allowance Status                                                                                                    | Personnel No. | IC No. | Name      | RouteTo Subarea |
|----------------|---------|----------------------------------------------------------------------------------------------------|---------------|--------|-----------|-----------------|
| MS230000       | 1       | Pending Verification by Clerk                                                                                                    |               |        |           |                 |
| 0              |         | the state of the state of the s | 1000          |        |           |                 |
| 0              |         |                                                                                                    |               |        |           |                 |
| 0              |         |                                                                                                    |               |        |           |                 |
|                |         |                                                                                                    |               |        |           |                 |
| 0              |         |                                                                                                    |               |        |           |                 |
| 0              |         | personal second second                                                                                                    |               |        | 10.000.00 | 10 Bird 10      |
| 0              |         | and the second second se                                                                                                    |               |        |           |                 |
|                |         |                                                                                                    |               |        |           |                 |
|                |         |                                                                                                    |               |        |           |                 |
|                |         |                                                                                                    |               |        |           |                 |

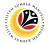

- 6. Select an application with 'Pending Verification by Clerk' status.
- 7. Click on Change icon.

| 7              | 63      | More 🗸                                                                                                    |               |        |                       |                 |
|----------------|---------|----------------------------------------------------------------------------------------------------|---------------|--------|-----------------------|-----------------|
| 7              | 00      | More ~                                                                                                    |               |        |                       |                 |
| Application ID | Version | Allowance Status                                                                                                    | Personnel No. | IC No. | Name                  | RouteTo Subarea |
| MS230000       | 1       | Pending Verification by Clerk 6                                                                                                    |               |        |                       |                 |
| 0              |         |                                                                                                    |               | 1000   |                       |                 |
| 0              |         |                                                                                                    |               |        |                       |                 |
|                |         |                                                                                                    |               |        |                       |                 |
| 0              |         |                                                                                                    |               |        |                       |                 |
|                |         |                                                                                                    |               |        |                       |                 |
| 0              |         |                                                                                                    |               |        |                       |                 |
| 0              |         | and the second second se                                                                                                    |               |        |                       |                 |
| 0              |         | and the second second s |               |        | and the second second |                 |
|                |         |                                                                                                    |               |        |                       |                 |
|                |         |                                                                                                    |               |        |                       |                 |
|                |         |                                                                                                    |               |        |                       |                 |
| < >            |         |                                                                                                    |               |        |                       |                 |
|                |         |                                                                                                    |               |        |                       |                 |

Note: The Application List page will be displayed.

| ≡ System Help                                     |                     |                                      | < 📽 🗆 🗖 🗙 |
|---------------------------------------------------|---------------------|--------------------------------------|-----------|
| < SAP                                             | SAP                 |                                      |           |
| ✓ Reject Verify More ✓                            |                     |                                      | Exit      |
| Application Type : MEMANGKU SEMENTARA             |                     | Appl. Date :                         |           |
| Application ID :                                  | Version :           | Status : Pending Verification by Cl. |           |
| Personnel No :                                    |                     |                                      |           |
| IC No :                                           |                     |                                      |           |
| Name :                                            |                     |                                      |           |
|                                                   |                     |                                      |           |
| Employee Details                                  |                     | Download Service Record              |           |
| ✓ Basic Info Performance Unpaid Leaves Grievances | Examination Details | ✓ Training                           |           |
| · · · · ·                                         |                     | 5                                    |           |
| Employee Group :                                  | Subgroup :          |                                      |           |
| Personnel Area :                                  | Subarea :           | -                                    |           |
| Position :                                        |                     |                                      |           |
| Pay Scale Group :                                 | Est. Salary Scale : |                                      |           |
| Date of Birth :                                   | Salary (\$):        |                                      |           |
| Age :                                             | Length of Service : |                                      |           |
|                                                   |                     |                                      | ,         |
|                                                   |                     |                                      | $\sim$    |
|                                                   |                     |                                      |           |

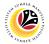

- 8. Under Acting Allowance tab, navigate to Allowance Application History.
- 9. Click on **Remarks** button to view the comments entered by **Department Payroll Officer**.

| ≡          | System <u>H</u> elp   |            |               |         |                             | < 🗗 🗌 🕹   |   |
|------------|-----------------------|------------|---------------|---------|-----------------------------|-----------|---|
| <          | SAP                   |            |               | SAP     |                             |           |   |
|            | ~                     | App Rework | Reject More 🗸 |         |                             | Exit      |   |
|            | Allowance Application | n History  |               |         |                             | ``        | Ŷ |
|            | Date                  | Time       | User ID       | Version | Application Status          | Remarks 9 |   |
|            |                       | 1000       |               | 1       | Pending Approval by Officer | ₽/ ≎      |   |
|            |                       |            |               |         |                             |           |   |
|            |                       |            |               |         |                             |           |   |
|            |                       |            |               |         |                             |           |   |
|            |                       |            |               |         |                             | \$        |   |
|            |                       |            |               |         |                             |           |   |
|            |                       |            |               |         |                             |           |   |
|            |                       |            |               |         |                             |           | J |
| R          | emarks :              |            |               |         |                             |           |   |
|            |                       |            |               |         |                             |           |   |
|            |                       |            |               |         |                             |           | l |
|            | L                     |            |               |         |                             |           |   |
| $\bigcirc$ |                       |            |               |         |                             |           | Ŷ |
|            |                       |            |               |         |                             |           | 1 |
|            | -                     |            |               |         |                             |           |   |

Note: The Remarks page will be displayed.

| $\sim$               | Approve Rework | rk Reject More 🗸 |         |                    |   |          |
|----------------------|----------------|------------------|---------|--------------------|---|----------|
|                      | Approve Renot  | K Reject More -  |         |                    |   |          |
| Allowance Applicatio | on History     |                  |         |                    |   |          |
| Date                 | Time           | User ID          | Version | Application Status |   | Remarks  |
| ○ 28.1               |                | F                | Remarks |                    | × | <b>P</b> |
|                      |                |                  |         |                    |   |          |
| · · · · ·            |                |                  |         |                    |   |          |
|                      |                |                  |         |                    |   |          |
|                      |                |                  |         |                    |   |          |
|                      |                |                  |         |                    |   |          |
|                      |                |                  |         |                    |   |          |
|                      |                |                  |         |                    |   |          |
|                      |                |                  |         |                    |   |          |
|                      |                |                  |         |                    |   |          |
| marks :              |                |                  |         |                    |   |          |
| marks :              |                |                  |         |                    |   |          |
| marks :              |                |                  |         |                    |   |          |
| marks :              |                |                  |         |                    |   |          |

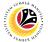

10. Under Acting Allowance tab, navigate to Information of Position Approved for

#### Acting (Jawatan Dipangku).

| ≡ System <u>H</u> elp                                           | < 🖸 🗌 🚽                                                         |
|-----------------------------------------------------------------|-----------------------------------------------------------------|
| < SAP                                                           | SAP                                                             |
| ✓ Reject Verify More ✓                                          | Exit                                                            |
| ✓ Acting Allowance ✓ Application Detail ✓ Document Upload       | \$                                                              |
| Information of Position Approved for Acting (Jawatan Dipangku): | Allowance Status : Pending Verification by Clerk<br>Version : 1 |
| Acting on Position :                                            | Current Position Holder :                                       |
| Acting Type : 02 Memangku Tidak Disamping Tugas                 | Subarea (Jawatan Dipangku) :                                    |
| Established Salary Scale:<br>of Position Holder :               | Payscale Type :                                                 |
|                                                                 | Payscale Area :                                                 |
| Approved Acting Period:<br>From : 13.10.2023 To : 14.12.2023    | Payscale Group & Level :                                        |
| 0                                                               | Starting Salary (\$) :                                          |
|                                                                 |                                                                 |

- 11. Amend Payscale Type and Payscale Area.
- 12. Amend Payscale Group and Payscale Level.

| ≡ System Help                                                                                                    | < @   _ = ×                                                                                                    |
|----------------------------------------------------------------------------------------------------|----------------------------------------------------------------------------------------------------|
| < SAP                                                                                                    | SAP                                                                                                    |
| ✓ Reject Verify More ✓                                                                                            | Exit                                                                                                    |
| ✓ Acting Allowance ✓ Application Detail ✓ Document Upload                                                         | ÷                                                                                                    |
| Information of Position Approved for Acting (Jawatan Dipangku):                                                   | Allowance Status : Pending Verification by Clerk<br>Version : 1                                                                                                    |
| Acting on Position :                                                                                              | Current Position Holder :                                                                                                    |
| Acting Type : 02 Memangku Tidak Disamping Tugas                                                                   | Subarea (Jawatan Dipangki 11                                                                                                    |
| Established Salary Scale:<br>of Position Holder :<br>Approved Acting Period:<br>From : 13.10.2023 To : 14.12.2023 | Payscale Type :<br>Payscale Area :<br>Payscale Group & Level :<br>Payscale Group & Level :<br>Payscale Gro |
|                                                                                                    | Starting Salary (\$) :                                                                                                    |

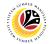

13. Amend Budget Chartfields.

|                                                                       |                                   |            |                             |                           |                               | < 🖻            |  |
|-----------------------------------------------------------------------|-----------------------------------|------------|-----------------------------|---------------------------|-------------------------------|----------------|--|
| SAP                                                                   |                                   |            | SAF                         |                           |                               |                |  |
| ✓ Re                                                                  | ject Verify More $\smallsetminus$ | /          |                             |                           |                               |                |  |
| Self Input                                                            |                                   |            | Formula: \$(C)or\$(D)or\$(E | ) x (No.of Days/Days in I | Month) = Allowance Amount(\$) |                |  |
| + Θ                                                                   |                                   |            |                             |                           |                               |                |  |
| Start Date                                                            | End Date                          | No.of Days | \$(C)or\$(D)or\$(E)         | Days in Month             | Allowance Amount(\$)          | Date of Origin |  |
| 13.10.2023                                                            | 31.10.2023                        | 19         |                             | 31                        |                               |                |  |
| 01.11.2023                                                            | 30.11.2023                        | 30         |                             | 30                        |                               |                |  |
| 01.12.2023                                                            | 14.12.2023                        | 14         |                             | 31                        |                               |                |  |
| $\langle \rangle$                                                     |                                   |            |                             |                           |                               |                |  |
|                                                                       |                                   |            |                             |                           |                               |                |  |
|                                                                       |                                   |            |                             |                           |                               |                |  |
| Payment Details:                                                      |                                   |            |                             |                           |                               |                |  |
|                                                                       | e : 0095 E. MEMANG                | ĸu         |                             | G/L Accour                | nt : B00101 Gaji              |                |  |
|                                                                       | e : 0095 E. MEMANG                | κυ         | 13                          | G/L Accour                | nt : B00101 Gaji              |                |  |
| Wage Typ                                                              | e : 0095 E. MEMANG                | κυ         | 13                          | G/L Accou                 | nt : B00101 Gaji              |                |  |
| Wage Typ<br>Budget Chartfields:                                       |                                   | KU         | 13                          | G/L Accou                 | nt : B00101 Gaji              |                |  |
| Wage Tyr<br>Budget Chartfields:<br>Cost Cent                          | er :                              | κυ         | 13                          | G/L Accou                 | nt : B00101 Gaji              |                |  |
| Wage Typ<br>Budget Chartfields:                                       | er :                              | KU         | 13                          | G/L Accou                 | nt : B00101 Gaji              |                |  |
| Wage Tyr<br>Budget Chartfields:<br>Cost Cent<br>Business U            | er :                              | KU         | 13                          | G/L Accou                 | nt : B00101 Gaji              |                |  |
| Wage Tyr<br>Budget Chartfields:<br>Cost Cent<br>Business UI<br>Progra | er :                              | ĸu         | 13                          | G/L Accou                 | nt : B00101 Gaji              |                |  |
| Wage Tyr<br>Budget Chartfields:<br>Cost Cent<br>Business UI<br>Progra | er :                              | ĸu         | 13                          | G/L Accou                 | nt : B00101 Gaji              |                |  |

- 14. Enter the **Remarks** for why the application is rejected.
- 15. Tick on **Declaration** checkbox.
- 16. Click on **Reject** button.

| E System Help                                                                                                    | < 🗗 📃 🗗 🗙 |
|----------------------------------------------------------------------------------------------------|-----------|
| < 54P 54P                                                                                                    |           |
| Reject Verify More V                                                                                                 | Exit      |
|                                                                                                    | Ŷ         |
|                                                                                                    |           |
| Remarks :                                                                                                    | 7         |
| Remarks :                                                                                                    |           |
|                                                                                                    |           |
|                                                                                                    | 14        |
| [] Segala butir-butir keterangan yang saya turunkan dalam borang ini adalah benar. Jika saya didapati memberikan     |           |
| butir-butir keterangan yang palsu, mengelirukan atau tidak tepat, saya mengaku bahawa saya boleh dikenakan tindakan  |           |
| undang-undang (termasuk pendakwaan jenayah) dan jika berkenaan, saya juga boleh dikenakan tindakan tatatertib        |           |
| dibawah mana-mana peraturan-peraturan yang berkaitan dengan kelakuan dan tatatertib pegawai-pegawai Kerajaan.        |           |
|                                                                                                    |           |
| Jika didapati butir-butir keterangan adalah palsu, mengelirukan atau tidak tepat, Jabatan Perbendaharaan juga berhak |           |
| untuk menarik balik sebarang kelulusan yang diberikan berhubung dengan permohonan ini dan menuntut balik pembayaran  |           |
| yang mungkin telah dibuat.                                                                                           | 15 🗘      |
|                                                                                                    |           |
|                                                                                                    |           |

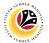

**Outcome**: The **Application** has successfully been rejected.

| Version       Allowance Status       Personnel No.       IC No.       Name       RouteTo Subarea         15230000       1       Pending Approval by Officer       Image: Status       Image: Status </th |
|----------------------------------------------------------------------------------------------------|
| 1 Pending Approval by Officer                                                                                                    |
|                                                                                                    |
|                                                                                                    |
|                                                                                                    |
|                                                                                                    |
|                                                                                                    |
|                                                                                                    |
|                                                                                                    |
|                                                                                                    |
|                                                                                                    |
|                                                                                                    |
|                                                                                                    |
|                                                                                                    |
|                                                                                                    |
|                                                                                                    |
|                                                                                                    |
|                                                                                                    |

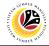

TEMPORARY ACTING ALLOWANCE REPORT Backend User Department Payroll Clerk

Log into SAP GUI (Back End) and proceed with the following steps.

1. Enter **ZPA\_014** in the search bar.

| Menu Edit Eavorites Extras System Help                | < 🗗 🗌 🗖  |
|-------------------------------------------------------|----------|
| SAP Easy Access - User Menu for                       |          |
| 💶 🖅 🗷 🕼 Other menu 🕏 🏂 🧷 V \land 🗵 Create role More 🗸 | Q Q* @ E |
| ] Favorites                                           |          |
| J user Menu for                                       |          |
|                                                       |          |
|                                                       |          |
|                                                       |          |
|                                                       |          |
|                                                       |          |
|                                                       |          |
|                                                       |          |
|                                                       |          |
|                                                       |          |
|                                                       |          |
|                                                       |          |
|                                                       |          |
|                                                       |          |
|                                                       |          |
|                                                       |          |
|                                                       |          |

Note: The Temporary Acting Allowance Report page will be displayed.

| ≡ <u>P</u> rogram <u>E</u> dit <u>G</u> oto System <u>H</u> elp |                         | < 📽 💷 🗗 🗙 |
|-----------------------------------------------------------------|-------------------------|-----------|
| < SAP                                                           | Acting Allowance Report |           |
| $\checkmark$ 🖫 Save as Variant More $\checkmark$                |                         | Exit      |
| Payment Date From:                                              | to:                     |           |
| Promotion/Substantive Acting                                    | Temporary Acting        |           |
|                                                                 |                         |           |
|                                                                 |                         |           |
|                                                                 |                         |           |
|                                                                 |                         |           |
|                                                                 |                         |           |
|                                                                 |                         |           |
|                                                                 |                         |           |
|                                                                 |                         | Execute   |

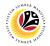

- 2. Enter Payment Date of Acting (Optional).
- 3. Enter Personnel subarea (Optional).
- 4. Tick Temporary Acting checkbox.
- 5. Click on **Execute** button.

| ≡ Program Edit Goto System Help                                                                                                    | < 🗠 🗆 🗕 🛪    |
|----------------------------------------------------------------------------------------------------|--------------|
| Acting Allowance Report                                                                                                    |              |
| ✓ 聞 Save as Variant More ✓                                                                                                    | Exit         |
| Payment Date From:  Image: Constraint of the second second secon |              |
| Promotion/Substantive Acting                                                                                                    |              |
|                                                                                                    |              |
|                                                                                                    |              |
|                                                                                                    | 5<br>Execute |

#### Note: The Temporary Acting Allowance Report page will be displayed.

| = 1               | <u>List Edit G</u> oto <u>S</u> et | tings System   | <u>H</u> elp |                      |            |              |               |                   |            |             |          | < a     | б I — | ð ×             |
|-------------------|------------------------------------|----------------|--------------|----------------------|------------|--------------|---------------|-------------------|------------|-------------|----------|---------|-------|-----------------|
| <                 | SAP                                |                |              |                      | Acti       | ng Allowan   | ce Report     |                   |            |             |          |         |       |                 |
|                   | ~ @                                | ₫ ≞ ≡          | γ Σ          | í× í• 5              | M ^4       | ; 🏛 A        | 品間            | More $\checkmark$ |            |             |          |         | Q 🖶   | Exit            |
|                   | App.Type.Desc                      | Application ID | Appr.Date    | Allowance Status     |            | Allw.Date Da | ate of Origir | n Start Date      | End Date   | Allw.Amt WT | G/L acct | PersNo. | ID No | Emplo           |
| M: []             | Memangku Sementara I               | MS230000       | 27.10.2023   | Pending Approval b   | y Officer  | 31           | .10.2023      | 13.10.2023        | 31.10.2023 |             |          |         |       | (and the second |
| MS                | Memangku Sementara I               | MS230000       | 27.10.2023   | Pending Approval b   | y Officer  | 30           | .11.2023      | 01.11.2023        | 09.11.2023 |             |          |         |       |                 |
| MS                | Memangku Sementara I               | MS230000       | 27.10.2023   | Pending Approval b   | y Officer  | 31           | .10.2023      | 11.10.2023        | 31.10.2023 | 10.00       |          |         |       |                 |
| MS                | Memangku Sementara I               | MS230000       | 27.10.2023   | Pending Approval b   | y Officer  | 30           | .11.2023      | 01.11.2023        | 16.11.2023 | 1000        |          | 100     |       |                 |
| MS                | Memangku Sementara I               | MS230000       | 28.10.2023   | Pending Verification | n by Clerk | 30           | .11.2023      | 10.11.2023        | 30.11.2023 |             |          |         |       |                 |
| MS                | Memangku Sementara                 | MS230000       | 28.10.2023   | Pending Approval b   | y Officer  | 31           | .10.2023      | 11.10.2023        | 31.10.2023 |             |          |         |       |                 |
| MS                | Memangku Sementara                 | MS230000       | 28.10.2023   | Pending Approval b   | y Officer  | 30           | .11.2023      | 01.11.2023        | 16.11.2023 |             |          |         |       |                 |
| MS                | Memangku Sementara                 | MS230000       | 28.10.2023   | Pending Verification | n by Clerk | 30           | .11.2023      | 02.11.2023        | 30.11.2023 |             |          |         |       |                 |
| MS                | Memangku Sementara I               | MS230000       | 11.11.2023   | Pending Verification | n by Clerk | 30           | .11.2023      | 15.11.2023        | 30.11.2023 |             |          | 10.00   |       |                 |
| MS                | Memangku Sementara                 | MS230000       | 28.10.2023   | Rejected by Clerk    |            | 31           | .10.2023      | 13.10.2023        | 31.10.2023 | 100         |          | 1000    |       |                 |
| MS                | Memangku Sementara                 | MS230000       | 28.10.2023   | Rejected by Clerk    |            | 30           | .11.2023      | 01.11.2023        | 30.11.2023 |             |          |         |       |                 |
| MS                | Memangku Sementara                 | MS230000       | 28.10.2023   | Pending Approval b   | y Officer  | 31           | .10.2023      | 12.10.2023        | 31.10.2023 |             |          | 1000    |       |                 |
| MS                | Memangku Sementara I               | MS230000       | 28.10.2023   | Pending Approval b   | y Officer  | 30           | .11.2023      | 01.11.2023        | 16.11.2023 |             |          |         |       |                 |
| MS                | Memangku Sementara                 | MS230000       | 28.10.2023   | Pending Approval b   | y Officer  | 31           | .10.2023      | 01.10.2023        | 11.10.2023 |             |          |         |       |                 |
| MS                | Memangku Sementara I               | MS230000       | 28.10.2023   | Pending Approval b   | y Officer  | 30           | .11.2023      | 01.11.2023        | 30.11.2023 |             |          | 10.00   |       |                 |
| MS                | Memangku Sementara I               | MS230000       | 28.10.2023   | Pending Verification | n by Clerk | 30           | .11.2023      | 01.11.2023        | 15.11.2023 |             |          |         |       |                 |
|                   |                                    |                |              |                      |            |              |               |                   |            |             |          |         |       |                 |
|                   |                                    |                |              |                      |            |              | _             |                   |            |             |          |         |       |                 |
| $\langle \rangle$ |                                    |                |              |                      |            |              |               |                   |            |             |          |         |       | < >             |
|                   |                                    |                |              |                      |            |              |               |                   |            |             |          |         | _     |                 |
|                   |                                    |                |              |                      |            |              |               |                   |            |             |          |         |       |                 |

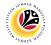

6. Click the right button on the **Mouse** and select 'Spreadsheet'.

| ≡    | <u>L</u> ist <u>E</u> dit <u>G</u> oto <u>S</u> ettings S <u>y</u> sten | n <u>H</u> elp |                               |                         |              |            |                                                                                                    | < 🗠 🗌 🗕       | Ð×                |
|------|-------------------------------------------------------------------------|----------------|-------------------------------|-------------------------|--------------|------------|----------------------------------------------------------------------------------------------------|---------------|-------------------|
| <    | SAP                                                                     |                | Actir                         | ng Allowance Repor      | t            |            |                                                                                                    |               |                   |
|      | ✓ Q ≜ =                                                                 | γΣ             | (x (v 5 🖂 ^c                  | ; 🏛 略 略                 | More 🗸       |            |                                                                                                    | Q 🛱           | exit              |
| Туре | App.Type.Desc Application ID                                            | Appr.Date      | Allowance Status              | Allw.Date Date of Origi | n Start Date | End Date   | Allw.Amt WT G/L acct                                                                                                    | PersNo. ID No | Employ            |
| MS   | Memanaku Sementara MS230000                                             | 27.10.2023     | Pending Approval by Officer   | 31.10.2023              | 13.10.2023   | 31.10.2023 |                                                                                                    |               |                   |
| MS   | Men Copy Text 00                                                        | 27.10.2023     | Pending Approval by Officer   | 30.11.2023              | 01.11.2023   | 09.11.2023 |                                                                                                    |               |                   |
| MS   | Men Details 00                                                          | 27.10.2023     | Pending Approval by Officer   | 31.10.2023              | 11.10.2023   | 31.10.2023 | and the second                                                                                                    |               |                   |
| MS   | Men Optimize Width 00                                                   | 27.10.2023     | Pending Approval by Officer   | 30.11.2023              | 01.11.2023   | 16.11.2023 | the second second                                                                                                    |               |                   |
| MS   | Men DO                                                                  | 28.10.2023     | Pending Verification by Clerk | 30.11.2023              | 10.11.2023   | 30.11.2023 |                                                                                                    |               |                   |
| MS   | Men 00                                                                  | 28.10.2023     | Pending Approval by Officer   | 31.10.2023              | 11.10.2023   | 31.10.2023 |                                                                                                    |               |                   |
| MS   | Men Set Filter 00                                                       | 28.10.2023     | Pending Approval by Officer   | 30.11.2023              | 01.11.2023   | 16.11.2023 |                                                                                                    |               |                   |
| MS   | Men <u>Spreadsheet</u> 600                                              | 28.10.2023     | Pending Verification by Clerk | 30.11.2023              | 02.11.2023   | 30.11.2023 | 100 March 100                                                                                                    |               |                   |
| MS   | Memangku Sementara MS230000                                             | 11.11.2023     | Pending Verification by Clerk | 30.11.2023              | 15.11.2023   | 30.11.2023 |                                                                                                    |               |                   |
| MS   | Memangku Sementara MS230000                                             | 28.10.2023     | Rejected by Clerk             | 31.10.2023              | 13.10.2023   | 31.10.2023 |                                                                                                    |               |                   |
| MS   | Memangku Sementara MS230000                                             | 28.10.2023     | Rejected by Clerk             | 30.11.2023              | 01.11.2023   | 30.11.2023 | 100 C 100 C |               |                   |
| MS   | Memangku Sementara MS230000                                             | 28.10.2023     | Pending Approval by Officer   | 31.10.2023              | 12.10.2023   | 31.10.2023 |                                                                                                    |               |                   |
| MS   | Memangku Sementara MS230000                                             | 28.10.2023     | Pending Approval by Officer   | 30.11.2023              | 01.11.2023   | 16.11.2023 |                                                                                                    |               |                   |
| MS   | Memangku Sementara MS230000                                             | 28.10.2023     | Pending Approval by Officer   | 31.10.2023              | 01.10.2023   | 11.10.2023 |                                                                                                    |               |                   |
| MS   | Memangku Sementara MS230000                                             | 28.10.2023     | Pending Approval by Officer   | 30.11.2023              | 01.11.2023   | 30.11.2023 |                                                                                                    |               |                   |
| MS   | Memangku Sementara MS230000                                             | 28.10.2023     | Pending Verification by Clerk | 30.11.2023              | 01.11.2023   | 15.11.2023 | and the second second                                                                                                    |               |                   |
|      |                                                                         |                |                               |                         |              |            |                                                                                                    |               |                   |
|      |                                                                         | _              |                               | _                       |              |            |                                                                                                    |               | $\langle \rangle$ |
|      |                                                                         |                |                               |                         |              |            |                                                                                                    |               |                   |
|      |                                                                         |                |                               |                         |              |            |                                                                                                    |               |                   |

- Note: The Select Spreadsheet message will be displayed.
- 7. Click on **Tick** button.

| <     | SAP                               |               |         |          |       |        |             | 1   | Actin            | ig Allo | wance  | Report    |                   |            |            |         |         |          |      |       |
|-------|-----------------------------------|---------------|---------|----------|-------|--------|-------------|-----|------------------|---------|--------|-----------|-------------------|------------|------------|---------|---------|----------|------|-------|
|       | ~                                 | @ ≞           | =       | $\nabla$ | Σ     | Č×     | <b>i</b> 9  |     | ^ <sub>B</sub> _ | ⊞       | 賬      | 暍         | More $\checkmark$ |            |            |         |         | Q        | . ē  | Exit  |
| ype / | App.Type.Desc                     | Applicat      | ion ID  | Appr.Da  | ate   | Allowa | ince Status |     | A                | llw.Dat | e Date | of Origin | n Start Date      | End Date   | Allw.Amt V | VT G/La | acct Pe | rsNo. ID | ) No | Emplo |
| IS    | =                                 |               | Soloct  | Spread   | shoot |        |             |     | ×                |         | 31.10  | 0.2023    | 13.10.2023        | 31.10.2023 |            |         |         |          |      |       |
| IS    | =                                 |               | Select  | Spread   | sneet |        |             |     | ^                |         | 30.11  | 1.2023    | 01.11.2023        | 09.11.2023 | 100        |         | 1.11    |          |      |       |
| IS    |                                   |               |         |          |       |        |             |     |                  |         | 31.10  | 0.2023    | 11.10.2023        | 31.10.2023 | 1000       |         |         |          |      |       |
| IS    | Formats:                          |               |         |          |       |        |             |     |                  |         | 30.11  | 1.2023    | 01.11.2023        | 16.11.2023 |            |         |         |          |      |       |
| IS    | O Excel (in MH                    | ITML Forma    | t)      |          |       |        |             |     |                  |         | 30.11  | .2023     | 10.11.2023        | 30.11.2023 |            |         |         |          |      |       |
| IS    |                                   |               | ,       |          | 2)    |        |             |     |                  |         | 31.10  | 0.2023    | 11.10.2023        | 31.10.2023 |            |         |         |          |      |       |
| IS    | OpenOffice (                      |               |         |          | ))    |        | -           |     |                  |         | 30.11  | 1.2023    | 01.11.2023        | 16.11.2023 |            |         |         |          |      |       |
| IS    | <ul> <li>Select from I</li> </ul> | All Available | Formats | 5        |       |        |             |     |                  |         | 30.11  | .2023     | 02.11.2023        | 30.11.2023 |            |         |         | 10.1     |      |       |
| IS    | Excel - Offic                     | e Open XM     | L Forma | t (XLSX) |       | ~      |             |     |                  |         | 30.11  | 1.2023    | 15.11.2023        | 30.11.2023 |            |         |         |          |      |       |
| IS    |                                   |               |         |          |       |        |             |     |                  |         | 31.10  | 0.2023    | 13.10.2023        | 31.10.2023 |            |         |         |          |      |       |
| IS    | Always Use Se                     | lected Form   | aat     |          |       |        |             |     |                  |         | 30.11  | 1.2023    | 01.11.2023        | 30.11.2023 |            | -       |         |          |      |       |
| IS    | Always Use Se                     | ected Form    | nat     |          |       |        |             |     |                  |         | 31.10  | 0.2023    | 12.10.2023        | 31.10.2023 |            |         |         |          |      |       |
| IS    |                                   |               |         |          |       |        |             |     |                  |         | 30.11  | .2023     | 01.11.2023        | 16.11.2023 |            |         |         |          |      |       |
| IS    |                                   |               |         |          |       |        |             |     |                  |         | 31.10  | 0.2023    | 01.10.2023        | 11.10.2023 | 100        |         |         |          |      |       |
| S     |                                   |               |         |          |       |        | 7           | ~   | ×                |         | 30.11  | .2023     | 01.11.2023        | 30.11.2023 | 1000       |         |         |          |      |       |
| IS .  | J.                                |               |         |          |       |        | <u> </u>    | , i | ~                |         | 30.11  | .2023     | 01.11.2023        | 15.11.2023 |            |         |         |          |      |       |
|       |                                   |               |         |          |       |        |             |     |                  |         |        |           |                   |            |            |         |         |          |      |       |
|       |                                   |               |         |          |       |        |             |     |                  |         |        |           |                   |            |            |         |         |          |      | <     |

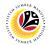

- 8. Select File Location.
- 9. Click on **Save** button.

| <              | SAP                   |               |          |   |     |      | ,          | Acting          | Allowar    | ice Report             | t            |            |            |          |         |       |      |
|----------------|-----------------------|---------------|----------|---|-----|------|------------|-----------------|------------|------------------------|--------------|------------|------------|----------|---------|-------|------|
|                | ~ @                   | . A 7         | $\nabla$ | Σ | x n | y [ź |            | А <sub>Вс</sub> | <b>#</b> 1 | 8 暍                    | More ∨       |            |            |          |         | Q 🖶   | Exit |
| pe 🥏           | " Save As             |               |          |   |     |      |            |                 |            | < of Origi             | n Start Date | End Date   | Allw.Amt W | G/L acct | PersNo. | ID No | Empl |
| 5 <sub>4</sub> |                       | cuments > SAP |          | ~ | ق   | Q    | Search SAI | Р               |            | 0.2023                 | 13.10.2023   | 31.10.2023 |            |          |         |       |      |
| 6              | 8 nize - New folder   |               |          |   |     |      |            |                 | - 0        | 1.2023                 | 01.11.2023   | 09.11.2023 | 100.00     |          | 1000    |       |      |
| S              |                       |               |          | ~ |     |      |            | 8==             |            | 0.2023                 | 11.10.2023   | 31.10.2023 |            |          |         |       |      |
| s              | <b>^</b>              | Name          |          |   |     |      | Status     |                 | Date mo    | <sup>difi</sup> 1.2023 | 01.11.2023   | 16.11.2023 |            |          |         |       |      |
| s              |                       | 📜 SAP GUI     |          |   |     |      | $\odot$    |                 |            | 231.2023               | 10.11.2023   | 30.11.2023 |            |          |         |       |      |
| s              |                       | EXPORT.XL     | .SX      |   |     |      | $\odot$    |                 | 12/4/202   | <sup>23</sup> 0.2023   | 11.10.2023   | 31.10.2023 |            |          |         |       |      |
| s              |                       |               |          |   |     |      |            |                 |            | 1.2023                 | 01.11.2023   | 16.11.2023 |            |          |         |       |      |
| s              | 1000                  |               |          |   |     |      |            |                 |            | 1.2023                 | 02.11.2023   | 30.11.2023 |            |          |         |       |      |
| s              |                       |               |          |   |     |      |            |                 |            | 1.2023                 | 15.11.2023   | 30.11.2023 |            |          |         |       |      |
| s              | 📥 OneDrive - Dynam    |               |          |   |     |      |            |                 |            | 0.2023                 | 13.10.2023   | 31.10.2023 |            |          |         |       |      |
| s              |                       |               |          |   |     |      |            |                 |            | 1.2023                 | 01.11.2023   | 30.11.2023 |            |          |         |       |      |
| s              | S This PC             | <             |          |   |     |      |            |                 |            | > 0.2023               | 12.10.2023   | 31.10.2023 |            |          |         |       |      |
| s              | File name: EXPO       | RT.XLSX       |          |   |     |      |            |                 |            | 1.2023                 | 01.11.2023   | 16.11.2023 |            |          |         |       |      |
| s              | Save as type: Excel ( |               |          |   |     | _    |            |                 |            | 0.2023                 | 01.10.2023   | 11.10.2023 | 100.00     |          |         |       |      |
| S              | Sare as type: Dicer ( | in tear ty    |          |   |     | 9    |            |                 |            | 1.2023                 | 01.11.2023   | 30.11.2023 |            |          |         |       |      |
| s              | Hide Folders          |               |          |   |     |      | Save       | 0               | ancel      | 1.2023                 | 01.11.2023   | 15.11.2023 |            |          |         |       |      |
| Ĺ              | Hide Folders          |               |          |   |     |      | Jave       |                 | dricer     |                        |              |            |            |          |         |       |      |
| >              |                       |               |          |   |     |      |            |                 |            |                        |              |            |            |          |         |       |      |
|                |                       |               |          |   |     |      |            |                 |            |                        |              |            |            |          |         |       |      |

Note: The SAP GUI Security page will be displayed.

10. Click on Allow icon.

| <u> </u>      | ist <u>E</u> dit <u>G</u> oto | <u>S</u> ettings Syst | em <u>H</u> elp |            |              |     |           |          |          |              |            |             |          | < (     | ഹ –   | ð×     |
|---------------|-------------------------------|-----------------------|-----------------|------------|--------------|-----|-----------|----------|----------|--------------|------------|-------------|----------|---------|-------|--------|
| <             | SAP                           |                       |                 |            |              | Ac  | ting Allo | wance    | Repor    | t            |            |             |          |         |       |        |
|               | ~                             | Q =                   | = V             | Σ 🖍        | (w 🗗         |     | ∿. ⊞      | 賬        | 暍        | More 🗸       |            |             |          |         | Q 🗇   | e Exit |
| Туре          | App.Type.Desc                 | Application I         | D Appr.Date     | e Allov    | vance Status |     | Allw.Da   | ite Date | of Origi | n Start Date | End Date   | Allw.Amt WT | G/L acct | PersNo. | ID No | Empl   |
| MS            | _                             | Cold                  | ect Spreadsh    | aaat       |              |     |           | 31.10    | 0.2023   | 13.10.2023   | 31.10.2023 |             |          |         |       |        |
| MS            | ≡                             | Sele                  | et spreadsr     | leet       |              |     |           | 30.11    | 1.2023   | 01.11.2023   | 09.11.2023 |             | 100      |         |       |        |
| MS            |                               |                       | SAD             |            | ritu e       |     |           |          | ~        | 11.10.2023   | 31.10.2023 | 1000        |          |         |       |        |
| MS            |                               |                       | SAP             | GUI Secu   | nty          |     |           |          | ×        | 01.11.2023   | 16.11.2023 | 100         |          |         |       |        |
| MS            | The system is a               | ttempting to rep      | ace the follow  | ving file: |              |     |           |          |          | 10.11.2023   | 30.11.2023 |             |          |         |       |        |
| MS            | C:\                           |                       |                 |            |              |     | EXPO      | ORT.XLS  | x        | 11.10.2023   | 31.10.2023 |             |          |         |       |        |
| NS            | Do you want to                | allow this?           |                 |            |              |     |           |          |          | 01.11.2023   | 16.11.2023 |             |          |         |       |        |
| MS            |                               |                       |                 |            |              |     |           |          |          | 02.11.2023   | 30.11.2023 |             |          | 100     |       |        |
| MS            | 10                            | ly Decision           |                 |            |              |     |           |          |          | 15.11.2023   | 30.11.2023 |             |          |         |       |        |
| MS            |                               | r                     | 7               |            |              |     |           |          |          | 13.10.2023   | 31.10.2023 |             |          |         |       |        |
| MS            | Allow                         | <u>D</u> eny          |                 |            |              |     | Ŀ         | lelp     |          | 01.11.2023   | 30.11.2023 |             |          |         |       |        |
| MS            |                               |                       |                 |            |              |     |           | •        |          | 12.10.2023   | 31.10.2023 |             |          |         |       |        |
| MS            |                               |                       |                 |            |              |     |           | 30.11    | 1.2023   | 01.11.2023   | 16.11.2023 |             |          |         |       |        |
| MS            |                               |                       |                 |            |              |     |           | 31.10    | 0.2023   | 01.10.2023   | 11.10.2023 | 100         |          |         | -     |        |
| MS            |                               |                       |                 |            |              | ✓ > | \$        | 30.11    | 1.2023   | 01.11.2023   | 30.11.2023 |             |          |         |       |        |
| MS            |                               |                       |                 |            |              |     |           | 30.11    | 1.2023   | 01.11.2023   | 15.11.2023 |             |          |         |       |        |
|               |                               |                       |                 |            |              |     |           |          |          |              |            |             |          |         |       |        |
| $\rightarrow$ |                               |                       | _               | _          |              |     |           |          |          |              |            |             |          |         |       | <      |
|               |                               |                       |                 |            |              |     |           |          |          |              |            |             |          |         |       |        |
| i 1           | Fransferring package          | 1 of 1                |                 |            |              |     |           |          |          |              |            |             |          |         |       |        |

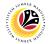

Outcome: The Acting Application Report has successfully been downloaded.

|      | <u>List E</u> dit <u>G</u> oto <u>S</u> ettin | gs System    | <u>H</u> elp |                               |              |                                         |              |            |             |          | < 🖻     | ) — I      | ∃ ×   |
|------|-----------------------------------------------|--------------|--------------|-------------------------------|--------------|-----------------------------------------|--------------|------------|-------------|----------|---------|------------|-------|
| <    | SAP                                           |              |              | Act                           | ting Allowar | nce Repor                               | t            |            |             |          |         |            |       |
|      | ~ @                                           | ≜ ₹          | γΣ           | 6 6 9 × *                     | % <b>∰</b> ( | - 15 - 15 - 15 - 15 - 15 - 15 - 15 - 15 | More 🗸       |            |             |          | C       | <b>\</b> 🖶 | Exit  |
| Туре | App.Type.Desc App                             | plication ID | Appr.Date    | Allowance Status              | Allw.Date D  | ate of Origi                            | n Start Date | End Date   | Allw.Amt W1 | G/L acct | PersNo. | D No       | Emplo |
| MS   | Memangku Sementara MS                         | 230000       | 27.10.2023   | Pending Approval by Officer   | 3            | 1.10.2023                               | 13.10.2023   | 31.10.2023 |             |          |         |            |       |
| MS   | Memangku Sementara MS                         | 230000       | 27.10.2023   | Pending Approval by Officer   | 3            | 0.11.2023                               | 01.11.2023   | 09.11.2023 |             |          |         |            |       |
| MS   | Memangku Sementara MS                         | 230000       | 27.10.2023   | Pending Approval by Officer   | 3            | 1.10.2023                               | 11.10.2023   | 31.10.2023 | 100.00      |          |         |            |       |
| MS   | Memangku Sementara MS                         | 230000       | 27.10.2023   | Pending Approval by Officer   | 3            | 0.11.2023                               | 01.11.2023   | 16.11.2023 |             |          |         |            |       |
| MS   | Memangku Sementara MS                         | 230000       | 28.10.2023   | Pending Verification by Clerk | 3            | 0.11.2023                               | 10.11.2023   | 30.11.2023 |             |          |         |            |       |
| MS   | Memangku Sementara MS                         | 230000       | 28.10.2023   | Pending Approval by Officer   | 3            | 1.10.2023                               | 11.10.2023   | 31.10.2023 |             |          |         |            |       |
| MS   | Memangku Sementara MS                         | 230000       | 28.10.2023   | Pending Approval by Officer   | 3            | 0.11.2023                               | 01.11.2023   | 16.11.2023 |             |          |         |            |       |
| MS   | Memangku Sementara MS                         | 230000       | 28.10.2023   | Pending Verification by Clerk | 3            | 0.11.2023                               | 02.11.2023   | 30.11.2023 |             |          |         |            | 1     |
| MS   | Memangku Sementara MS                         | 230000       | 11.11.2023   | Pending Verification by Clerk | 3            | 0.11.2023                               | 15.11.2023   | 30.11.2023 |             |          |         |            |       |
| MS   | Memangku Sementara MS                         | 230000       | 28.10.2023   | Rejected by Clerk             | 3            | 1.10.2023                               | 13.10.2023   | 31.10.2023 |             |          |         |            |       |
| MS   | Memangku Sementara MS                         | 230000       | 28.10.2023   | Rejected by Clerk             | 3            | 0.11.2023                               | 01.11.2023   | 30.11.2023 |             |          |         |            |       |
| MS   | Memangku Sementara MS                         | 230000       | 28.10.2023   | Pending Approval by Officer   | 3            | 1.10.2023                               | 12.10.2023   | 31.10.2023 |             |          |         |            |       |
| MS   | Memangku Sementara MS                         | 230000       | 28.10.2023   | Pending Approval by Officer   | 3            | 0.11.2023                               | 01.11.2023   | 16.11.2023 |             |          |         |            |       |
| MS   | Memangku Sementara MS                         | 230000       | 28.10.2023   | Pending Approval by Officer   | 3            | 1.10.2023                               | 01.10.2023   | 11.10.2023 |             |          |         |            |       |
| MS   | Memangku Sementara MS                         | 230000       | 28.10.2023   | Pending Approval by Officer   | 3            | 0.11.2023                               | 01.11.2023   | 30.11.2023 | 100.00      |          |         |            |       |
| MS   | Memangku Sementara MS                         | 230000       | 28.10.2023   | Pending Verification by Clerk | 3            | 0.11.2023                               | 01.11.2023   | 15.11.2023 |             |          |         |            |       |
|      |                                               |              |              |                               |              |                                         |              |            |             |          |         |            |       |
| <    |                                               |              |              |                               |              | _                                       |              |            |             |          |         |            | <     |
|      |                                               |              |              |                               |              |                                         |              |            |             |          |         |            | ¢     |